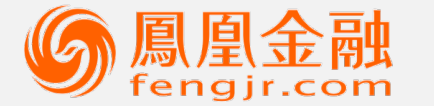

凤凰卫视集团旗下 投资理财平台

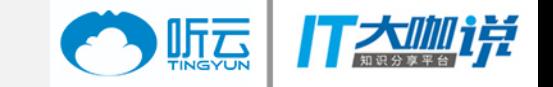

# ReactNative启动性能优化

张九州

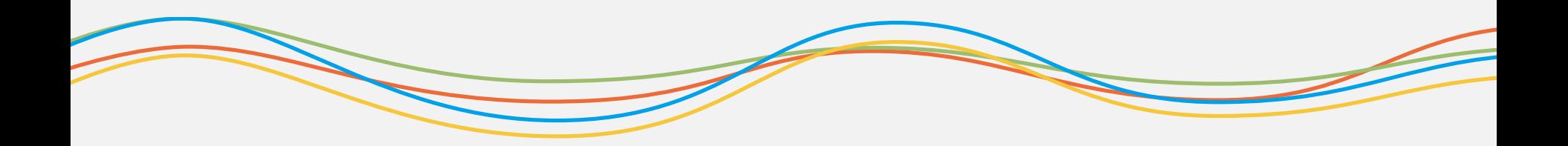

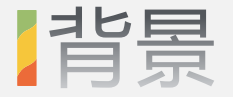

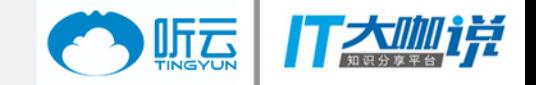

- 为什么跨平台?
	- 效率
	- 动态修复
- 技术选型
	- 原生 + React Native 0.41
- 按业务分bundle
	- 减小bundle体积
	- 局部动态修复
- 双刃剑
	- 加载速度慢
	- 不够稳定

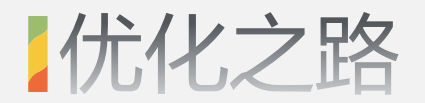

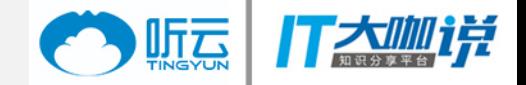

• Part1:当前的优化方案

• Part2:未来的优化方向

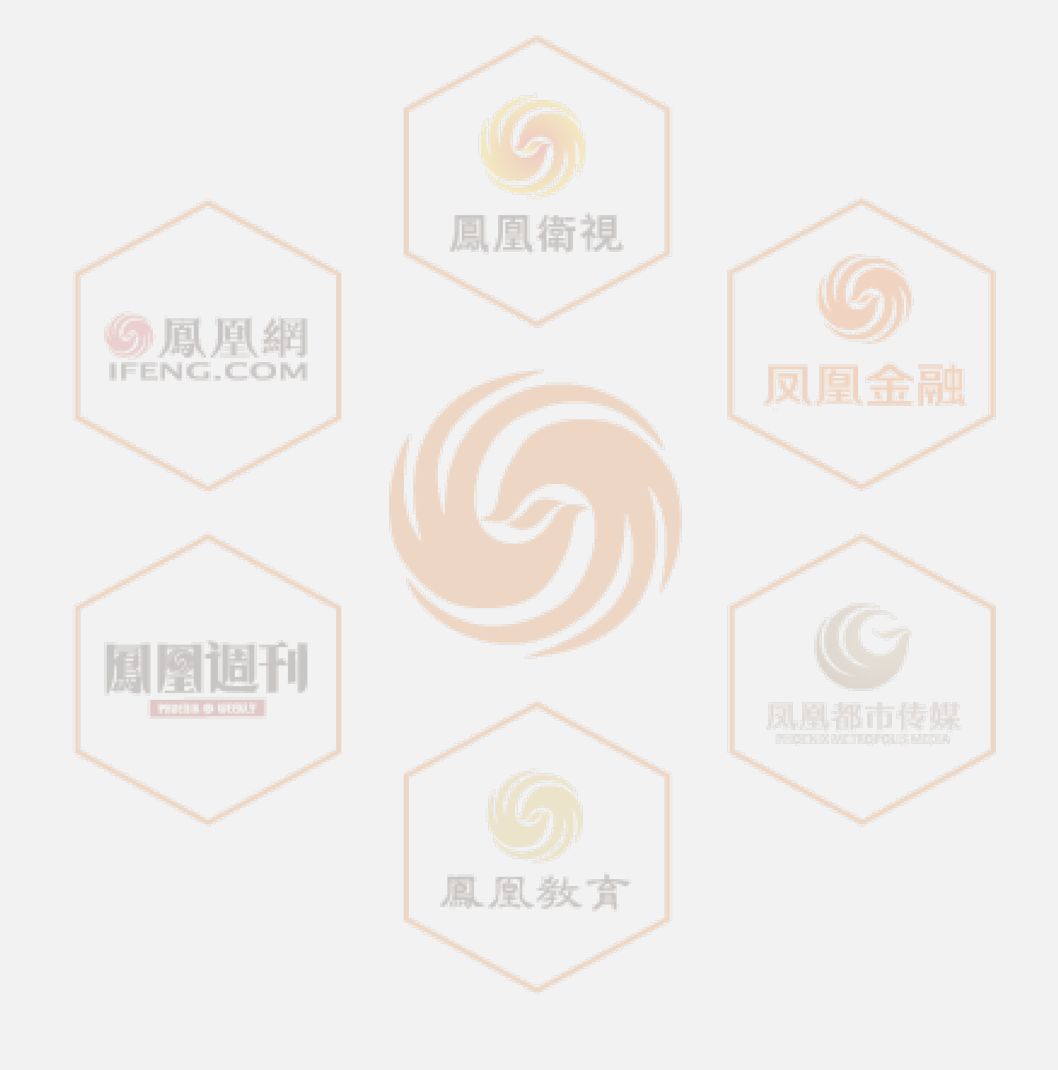

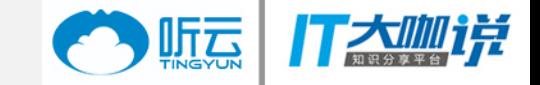

## Part1:当前的优化方案

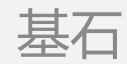

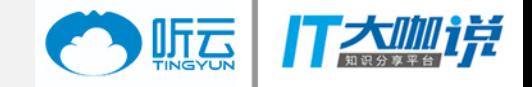

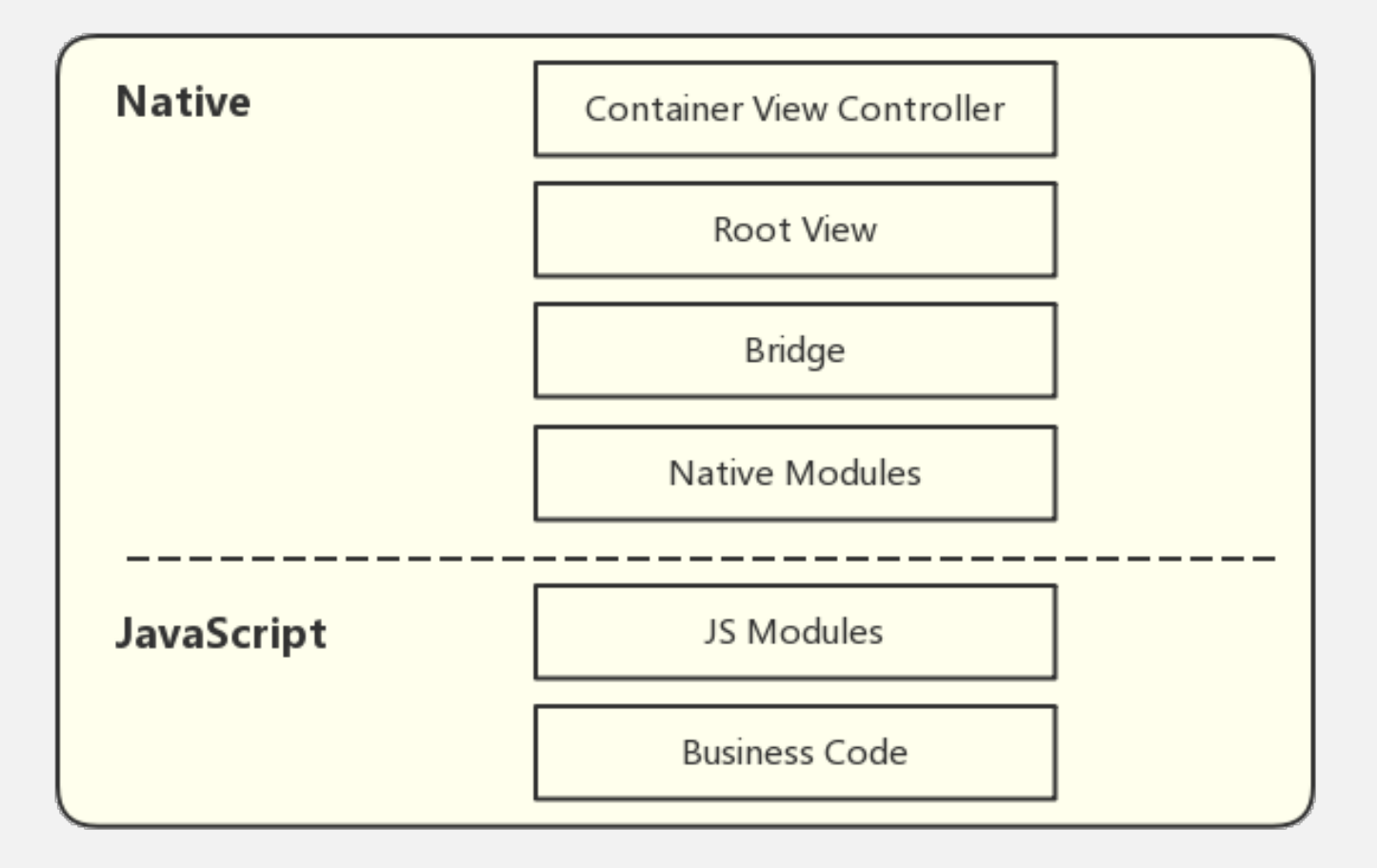

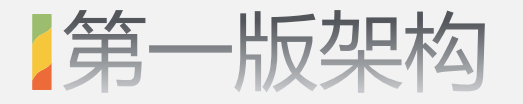

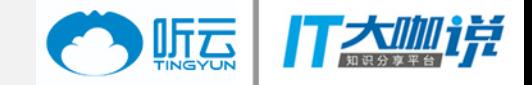

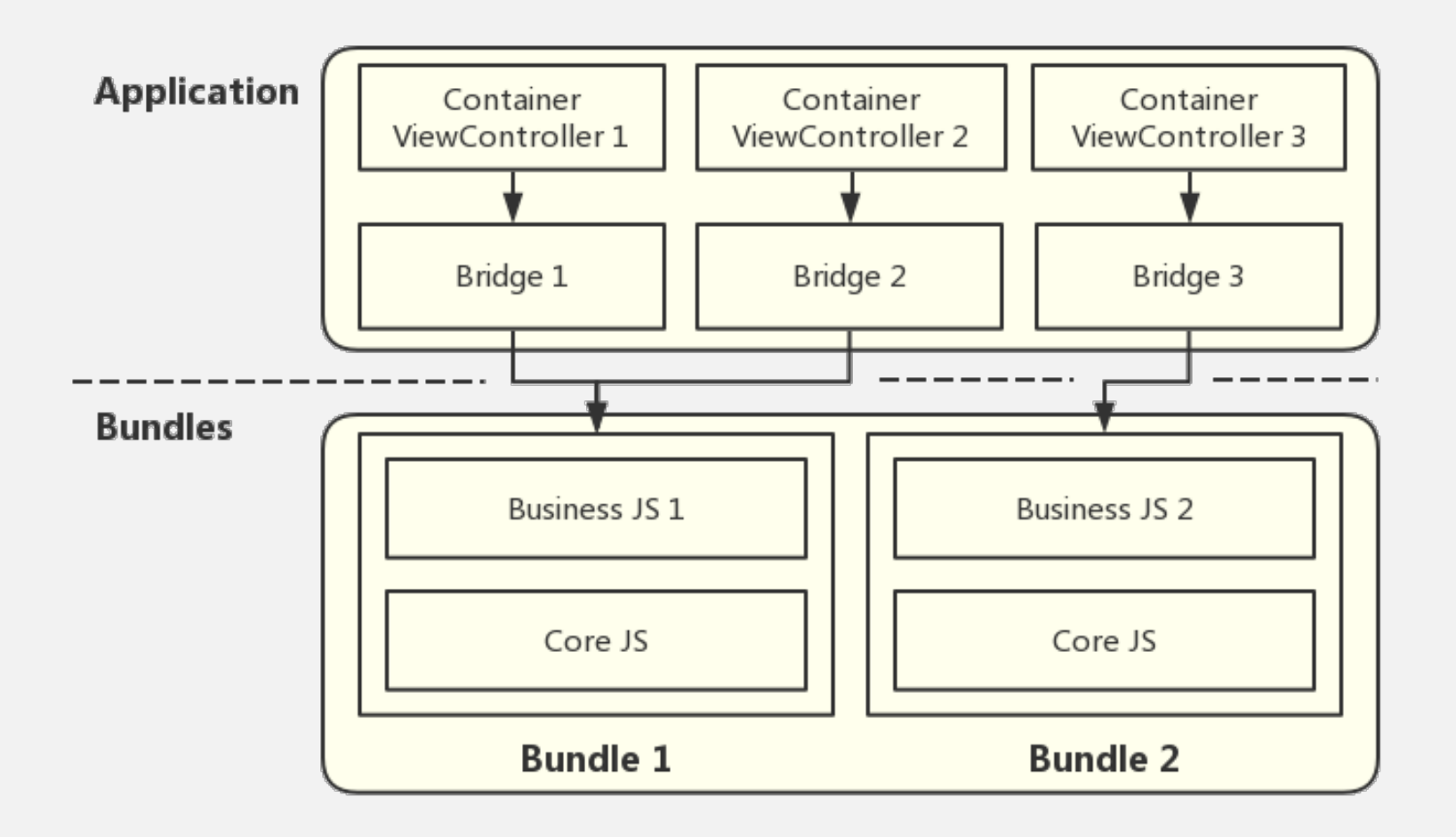

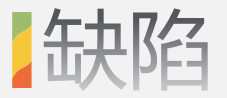

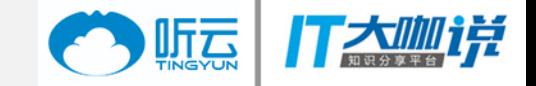

• 每次都初始化bridge,慢!

• Bridge实例较多,内存占用高!

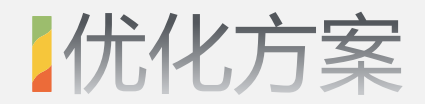

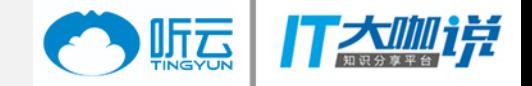

- Bridge全局缓存,只初始化一次。
	- 提高二次加载速度

- 同业务共享bridge。如果有N个业务,最多有N个bridge实例。
	- 提高同业务页面加载速度,减少内存使用。

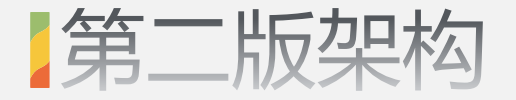

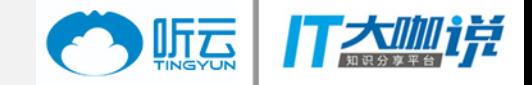

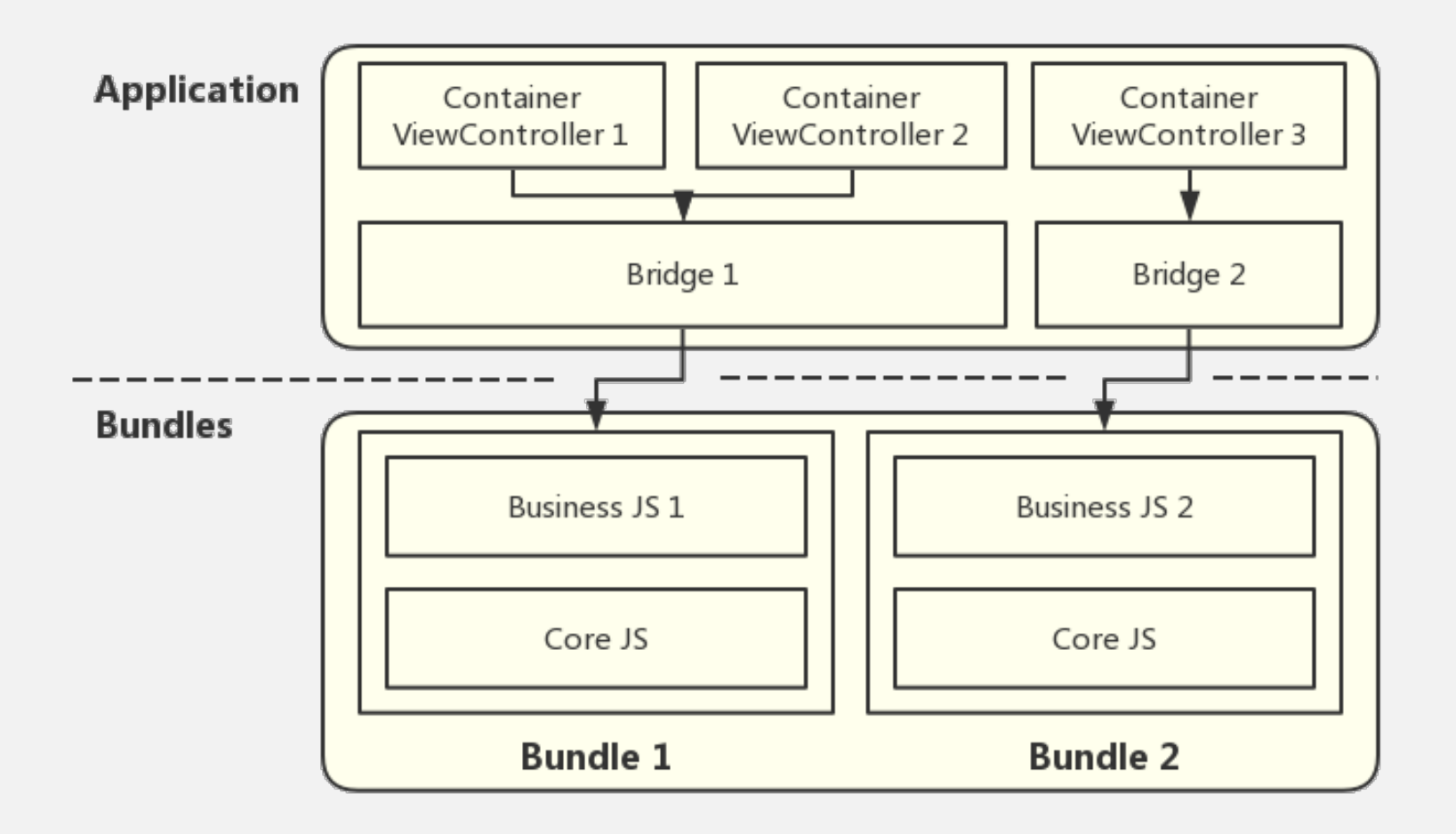

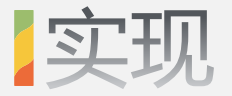

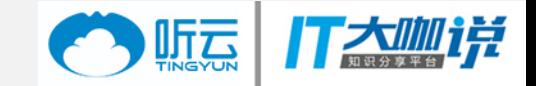

- Bridge复用接口
	- 集成复用和缓存逻辑

- 副作用
	- 避免冲突
	- 并发加载
	- 留意"初始化"代码

### **Bridge复用接口**

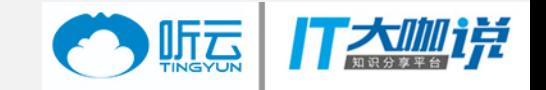

RNBundle \*bundle = [[RNBundleManager sharendInstance] bundleWithName:name];

[bundle loadBridge:^ (RCTBridge \*bridge) {

```
RCTRootView *rootView = [[RCTRootView alloc]
```
initWithBridge:bridge

moduleName:@"mobile"

initialProperties:[mProps copy]];

rootView.frame = self.view.bounds;

[self.view addSubview: rootView];

}];

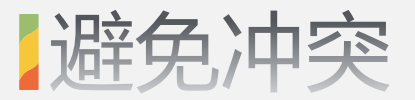

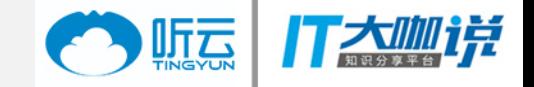

一个Bridge对应多个界面,可能造成数据冲突!

RN为每个root view分配唯一root tag,并同步到JS。可利用此标识来区分不 同root view的数据。

以下类型数据可能发生冲突:

- 全局变量
- 单例
- 事件

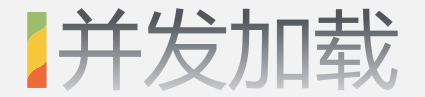

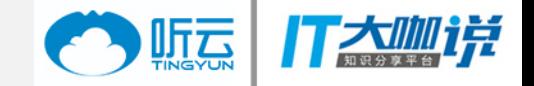

用户有可能快速切换页面,导致重复加载。

• 标记某个bridge是否正在加载。

• 如果在加载中,则不执行加载。

• 在加载完成后,统一调用回调block。

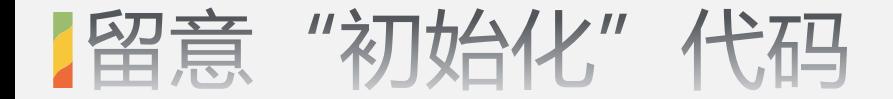

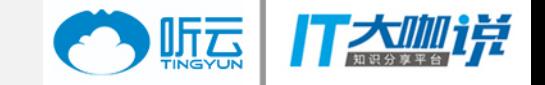

#### Bridge复用可能导致一些只需要执行一次的代码被执行多次。

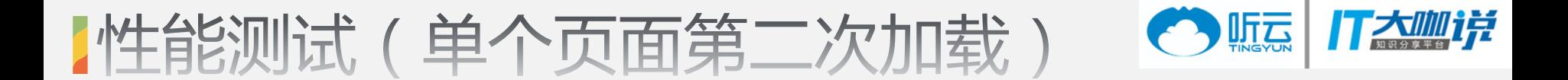

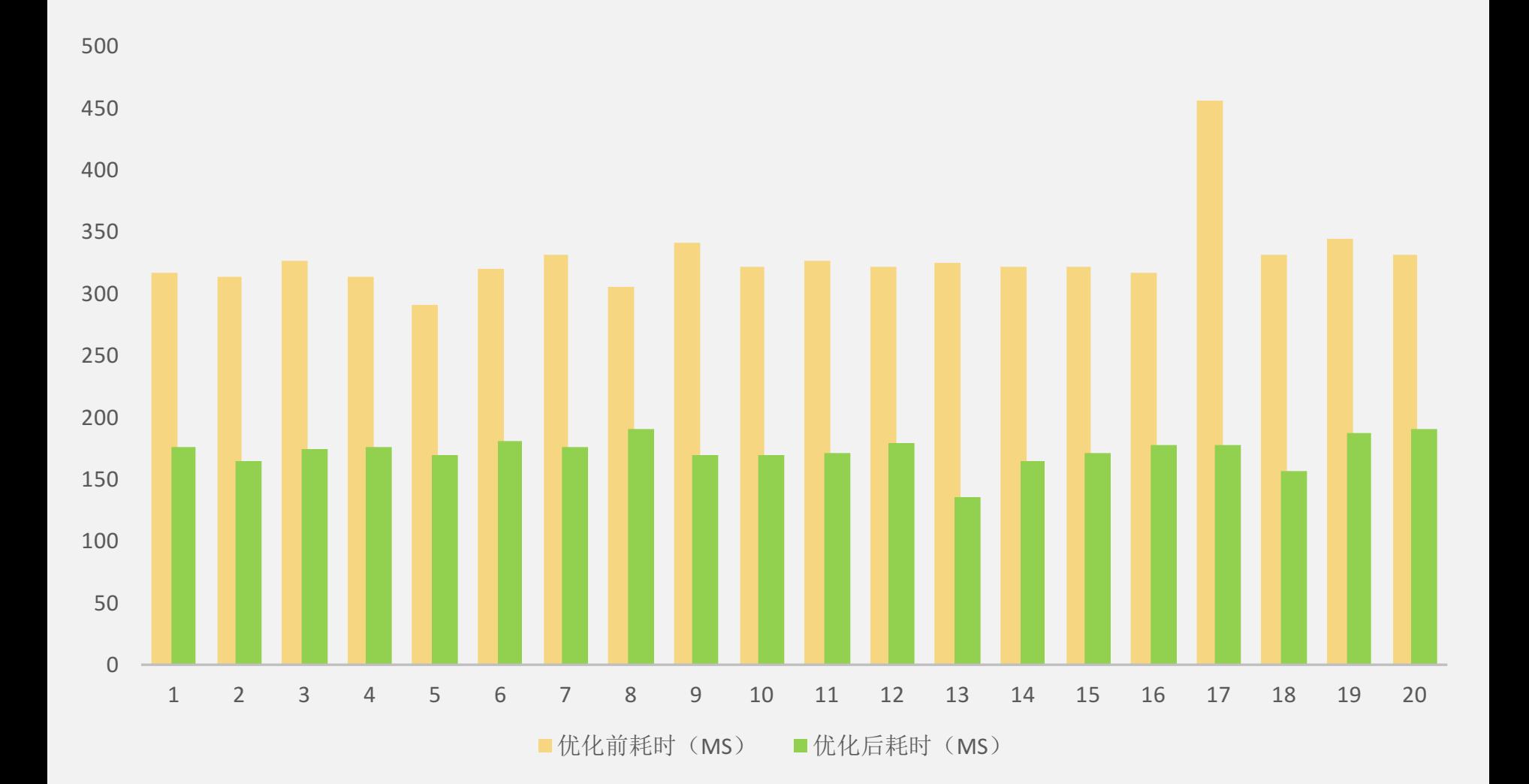

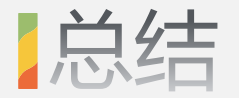

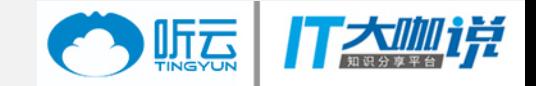

- 优势
	- 简单易实现。
	- 对RN源代码无侵入。
- 劣势
	- 没有做到核心、业务代码拆分,造成核心代码多次加载。
	- 核心部分JS不能被多个业务共享。
	- 不同业务之间不能通过JS来跳转,只能推新的Container VC。

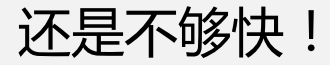

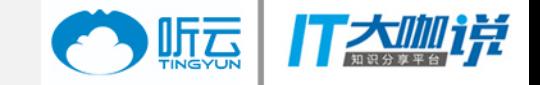

## Part2:未来的优化方向

探究

#### IRN页面加载的时间消耗

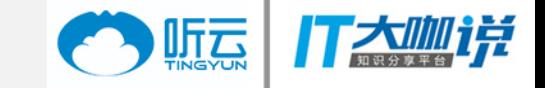

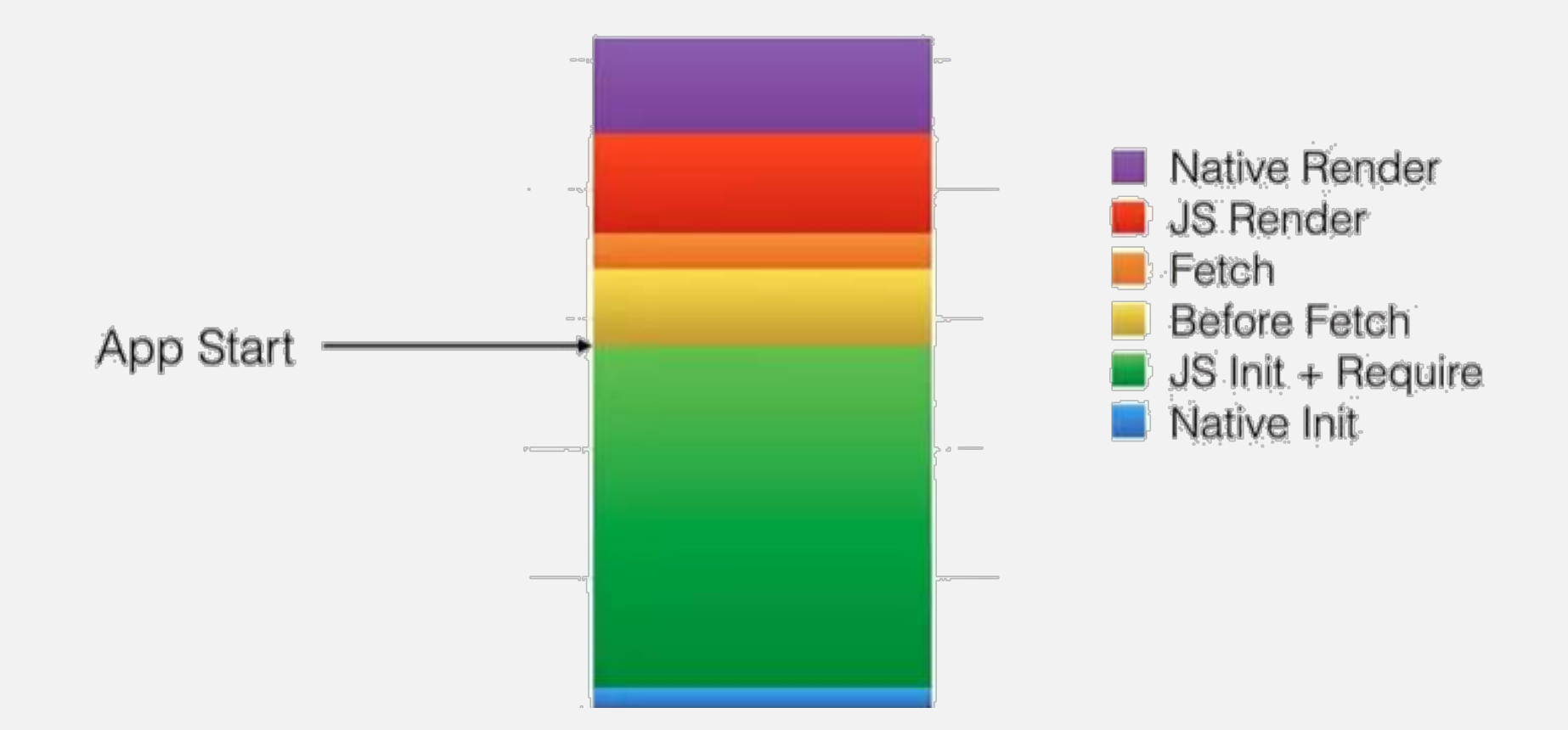

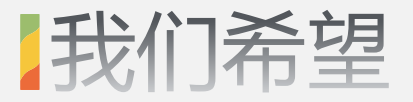

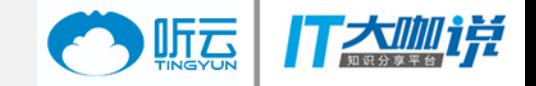

- 只有一个bridge。
- 核心代码和业务代码分离到不同bundle。

• 核心bundle只加载一次。

• 业务bundle实现懒加载。

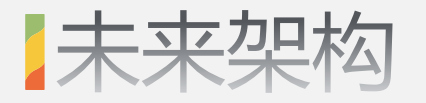

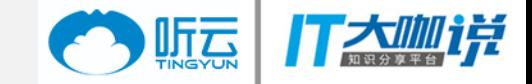

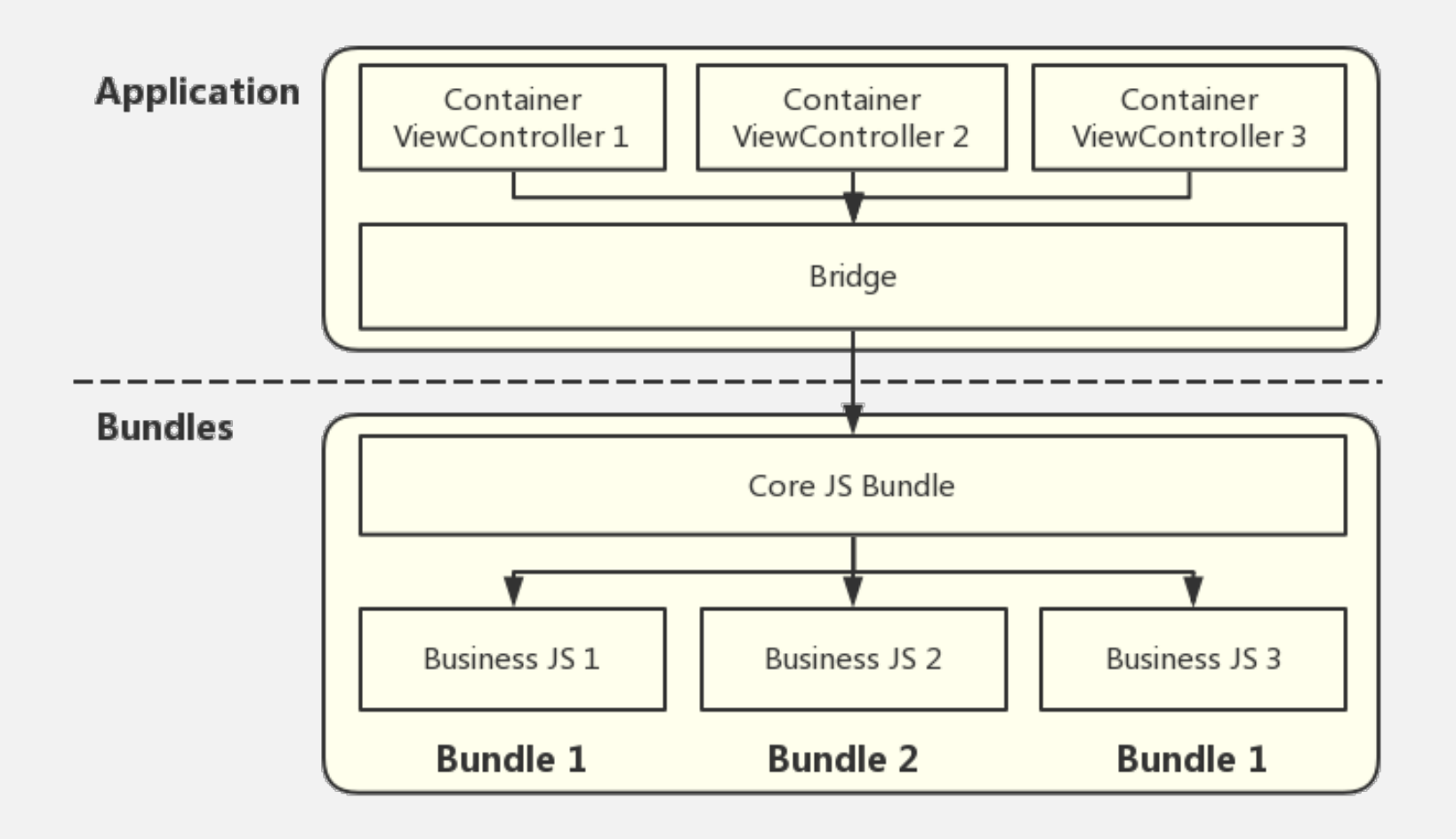

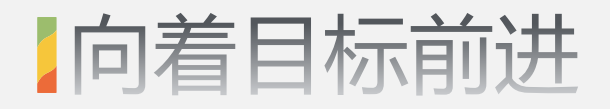

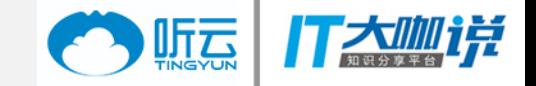

• 探究bundle文件结构。

• 修改打包流程。

• 实现业务包懒加载。

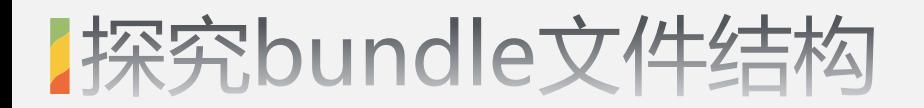

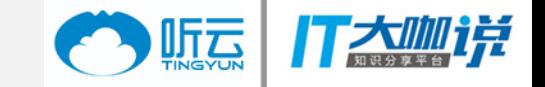

- 三个组成部分:
	- 定义polyfills。
	- 定义模块 (JS文件) 。
	- 执行入口代码。

- **ModuleId** 
	- Bundle中JS模块的唯一标识。
	- 定义、获取模块都通过这个标识。

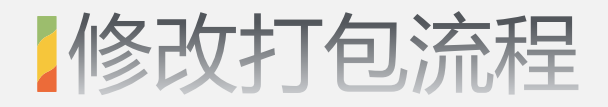

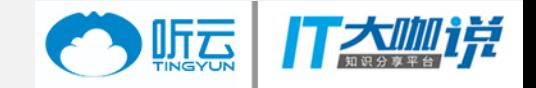

- 生成全局唯一moduleId。
	- 使用文件存取用过的moduleId。
	- 下次打包时,直接取用上次生成好的moduleId。如果没有,产生一个 新id并存储。

- 分离核心、业务代码。
	- 使用模块路径判断是否为核心代码。根据条件过滤掉不需要的代码。
	- 业务包在最后手动require入口模块。

#### 生成全局唯一moduleId---代码示图 打太咖样

```
// 生成moduleId
function createModuleIdFactory() {
 return ({path: modulePath}) => {
  if (!(modulePath in fileToIdMap)) {
   global['fileToIdMap'][modulePath] = global['fileToIdMap']['nextId'];
   global['fileToIdMap']['nextId'] += 1;
  }
  return global['fileToIdMap'][modulePath];
 };
}
// 读文件
var fs = require('fs')
var module2Id = fs.readFileSync('/Users/admin/module2Id', 'utf-8')
global['fileToIdMap'] = JSON.parse(module2Id) || { nextId: 0 }
```

```
// 写文件
fs.writeFile('/Users/admin/module2Id', JSON.stringify(global['fileToIdMap']), err => {
 console.log(err)
})
```
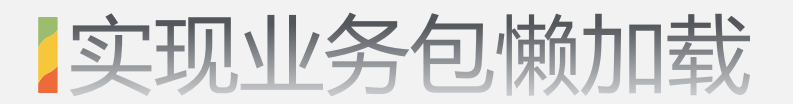

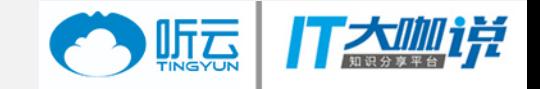

• 核心包包含RN源码、路由系统。

• 业务包包含本业务所有页面的路由配置、所有业务模块。

• 跳转到一个未注册路由的页面时,尝试加载业务包。需要维护页面和业务包 的关系。

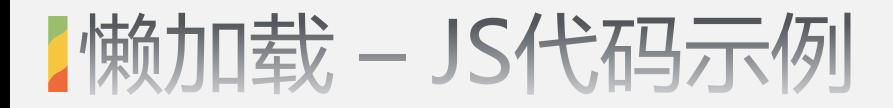

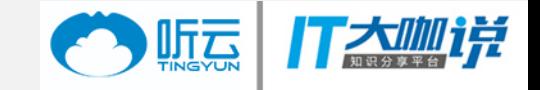

```
function loadPage (navigator, name) {
 if (!route.hasRoute(name)) {
  let map = {
   'page1': 'business1',
   'page2': 'business1',
    'page3': 'business2'
  }
```

```
NativeModules.RNDynamic.loadJSBundle(map[name]).finally(() => {
 navigator.push(route.getRoute(name))
})
return
```

```
navigator.push(route.getRoute(name))
```
}

}

【懒加载 - Native代码示例

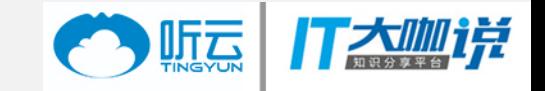

```
RCT_EXPORT_METHOD(loadJSBundle:(NSString *)bundleName fullfil:(RCTPromiseResolveBlock)fullfil reject:(RCTPromiseRejectBlock)reject) {
 NSString *bundleURL = [[NSBundle mainBundle] pathForResource:bundleName ofType:@"jsbundle"];
 if (!bundleURL) {
   reject(@"0", @"0", nil);
   return;
  }
 NSData *jsData = [NSData dataWithContentsOfFile:bundleURL];
```
id<RCTJavaScriptExecutor> exe = [self.bridge moduleForName:RCTBridgeModuleNameForClass(NSClassFromString(@"RCTJSCExecutor"))]; [exe executeApplicationScript:jsData

```
sourceURL:[NSURL URLWithString:bundleURL]
             onComplete:^(NSError *error) {
              if (!error) {
               fullfil([NSNull null]);
              } else {
               reject(@"0", @"0", error);
 }
             }];
```
}

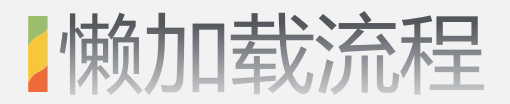

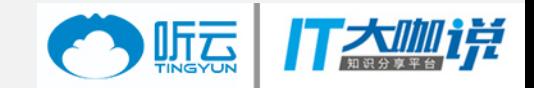

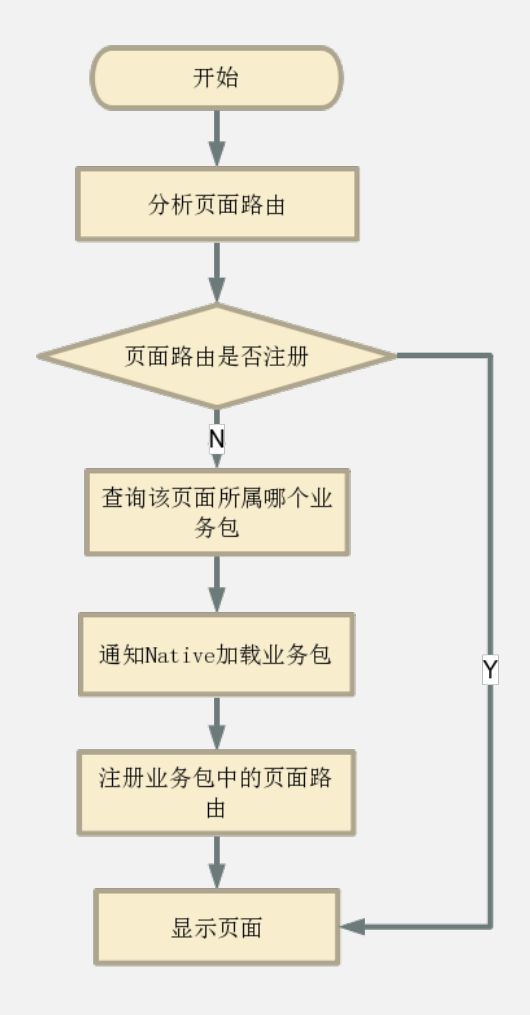

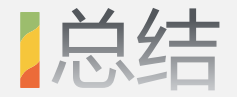

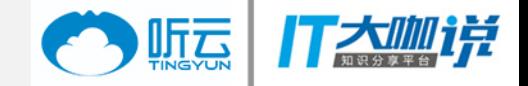

- 建立在第一阶段优化的基础上。
- 需要修改打包脚本,相对复杂。
- 单bridge,核心业务分离,本质上提高性能。

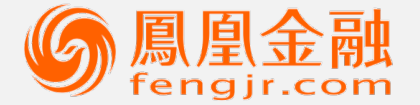

凤凰卫视集团旗下 投资理财平台

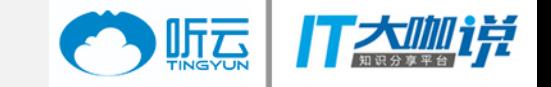

### **THANK YOU**

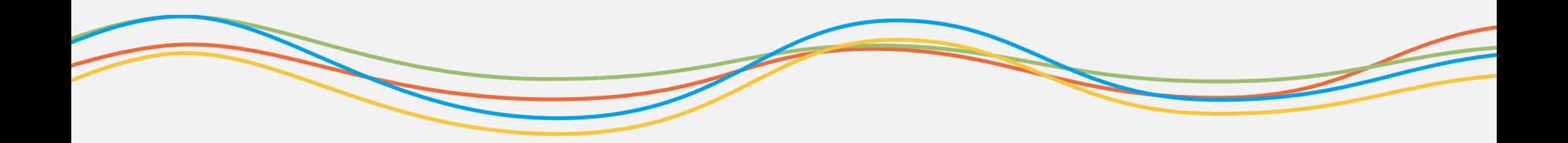